## **Les moteurs de recherche d'images : benchmark Flickr-Google-Yahoo!-Altavista**

Retour au sommaire de la lettre

*Flickr, racheté dernièrement par Yahoo!, est un site collaboratif de partage d'images qui connait un vif succès sur le Web. Nous vous le présentons dans cet article, assorti d'un benchmark de ses résultats par rapport à ses "concurrents" Google, Yahoo! et Altavista...*

# *Flickr (www.flickr.com) et les moteurs de recherche d'images*

Flickr est un moteur de recherche d'images participatif, racheté par Yahoo le 22 mars dernier. En acquerrant Flickr, Yahoo s'est offert l'un des fleurons du web 2.0.

Nous vous proposons un tour rapide des fonctionnalités de ce moteur avant de procéder à un test de pertinence sur Flickr et quelques grands de la recherche d'images, à savoir : Google images, Altavista images et Yahoo images.

Parmi les fonctionnalités offertes par Flickr, on trouve la mise en ligne d'images par des particuliers ou professionnels, la possibilité de créer des groupes, publics ou privés, pour partager les images en ligne, ainsi que de communiquer avec la communauté des utilisateurs par l'intermédiaire de blogs sur le site ou par un e-mail mis à disposition par Flickr.

Il n'existe pas encore de version française de ce moteur, mais par contre, la recherche d'images est multilingue, puisque ses résultats dépendent des commentaires mis en ligne par les utilisateurs, quelle que soit leur origine.

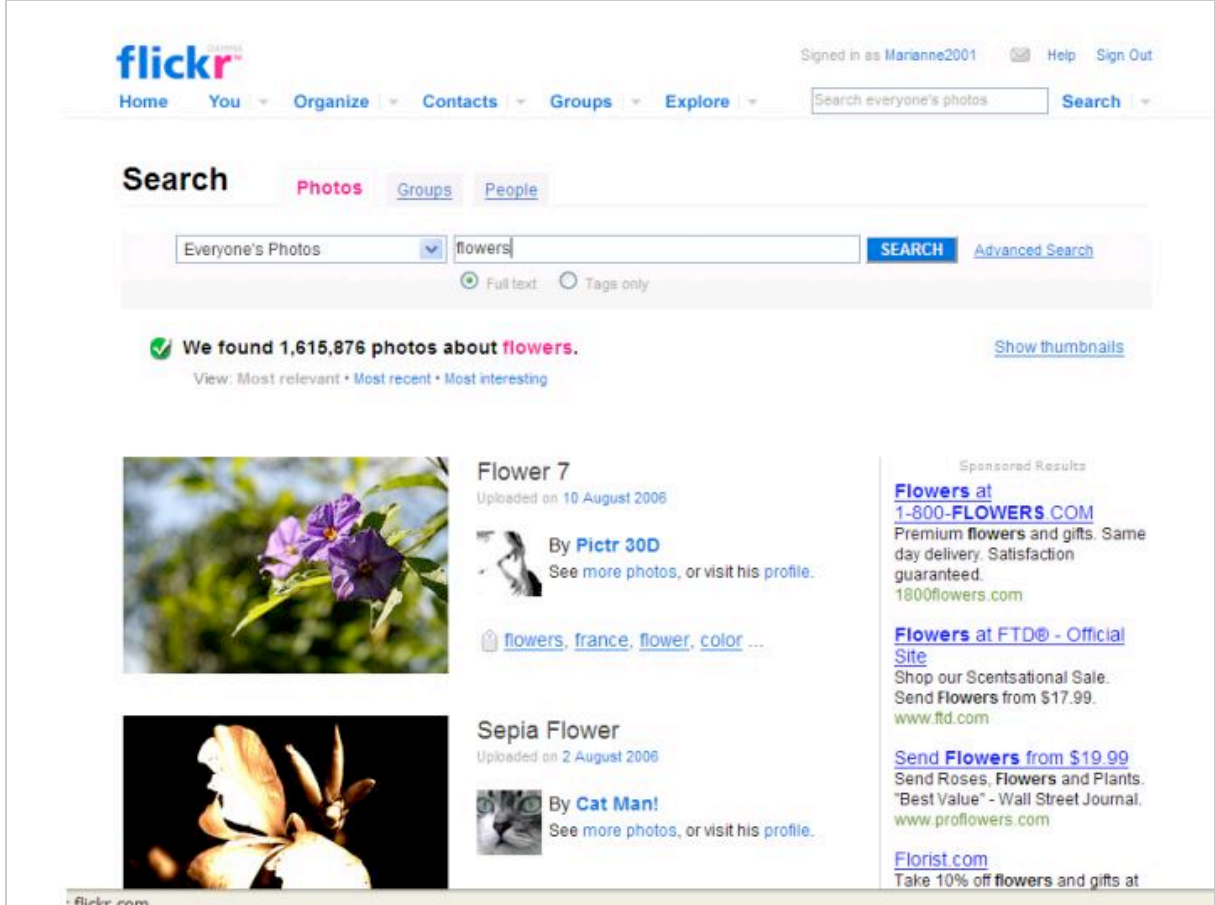

## *Créer un compte*

Bien sûr le moteur peut être consulté de façon libre et sans identifiant. Mais pour bénéficier des fonctionnalités participatives qu'offre le moteur, il faut d'abord créer un compte. Le compte de base est gratuit et se crée à partir de l'identifiant Yahoo de l'utilisateur. Il est ensuite possible de créer un identifiant spécifique avec Flickr. Une fois le compte créé, une boite e-mail est automatiquement attribuée au nouvel utilisateur.

Le nouveau membre de la communauté peut ensuite explorer les fonctionnalités du moteur et mettre en ligne ses premières photos. Il est vrai cependant que les fonctionnalités semblent si nombreuses au nouveau venu qu'il est presque difficile d'en faire le tour. Il en résulte un sentiment de "fouillis" qui oblige l'utilisateur à se rabattre sur les usages les plus simples avant de se lancer dans l'exploration des nombreuses fonctionnalités de dialogue et de partage avec les autres membres de la communauté. S'il est une critique à émettre à propos de ce moteur néanmoins performant, c'est celle d'une faiblesse de l'ergonomie de l'interface qui a pour conséquence qu'on finit par se perdre dans ses méandres.

## *Partager ses photos*

Sur Flickr il est possible de constituer des communautés d'amis avec lesquels partager ses photos. Il y existe des groupes publics et des groupes privés. Il est également possible de rejoindre un groupe existant. Les critères de recherche de groupes s'effectuent sur la base de la description mise en ligne.

Sur ce moteur il est également possible d'organiser les photos par album et de visionner un diaporama en ligne. Un album peut être créé de façon participative par plusieurs membres d'un même groupe.

Par ailleurs, comme sur les blogs, un utilisateur peut ajouter des commentaires aux photos visionnées à la suite d'une recherche, puis obtenir une réponse...

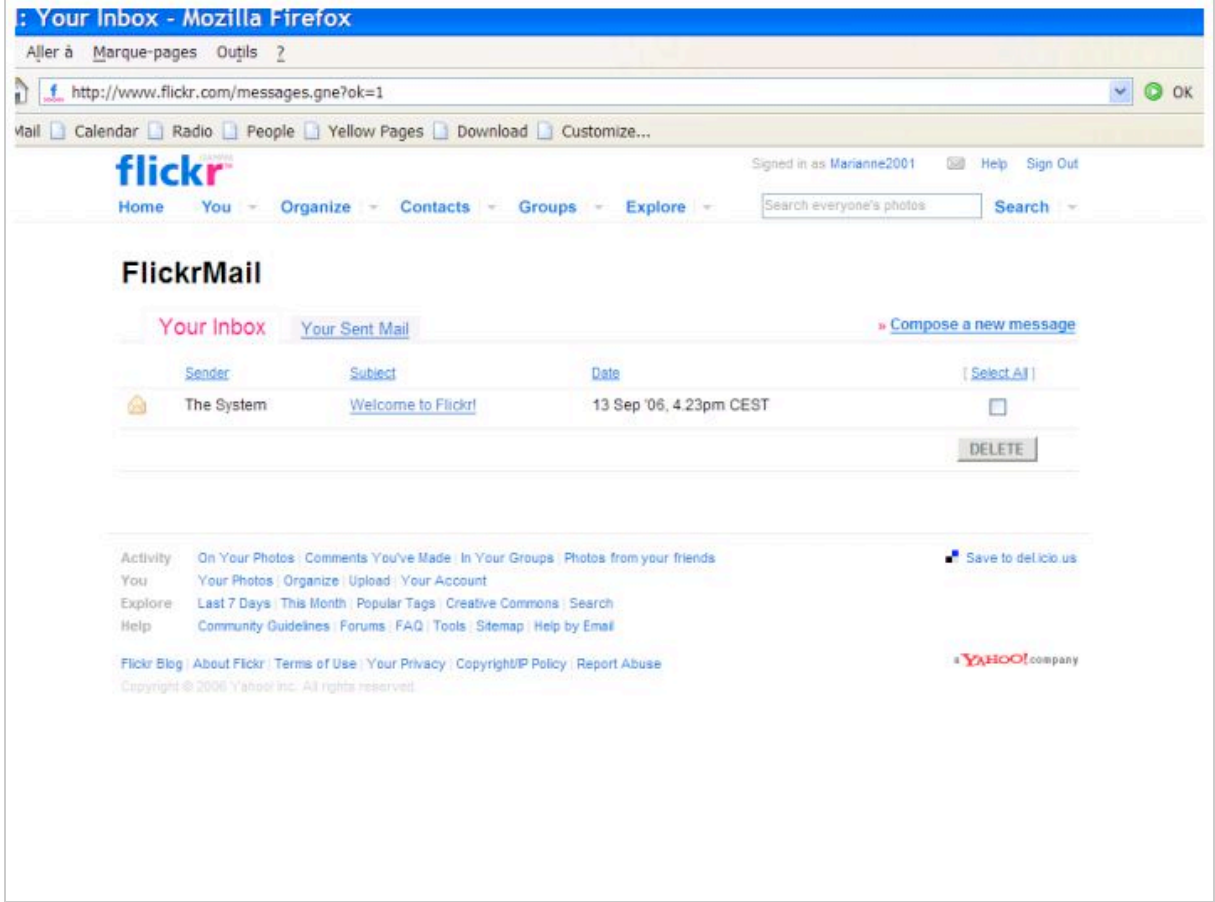

## *Dialogue entre utilisateurs*

Sur Flickr, les photographes professionnels ou amateurs peuvent échanger des commentaires en intervenant dans des fils de discussion thématiques. Il est également possible d'échanger par mail

## **© Abondance.com - Lettre "Recherche & Référencement" #74 – Septembre 2006**

avec les utilisateurs référencés qui mettent en ligne des photos. Flickr, en réalité, offre à ses utilisateurs toutes les fonctionnalités participatives des moteurs de la folksonomie en termes de dialogue entre utilisateurs.

## *Recherche d'images et types de comptes*

Lorsqu'une photo est mise en ligne, une courte description de l'image est demandée. Il est également possible d'ajouter des *tags* et des notes à une photo mise en ligne sur Flickr. A partir de ces informations, la recherche s'effectue en réalité sur le texte.

La limite d'upload est de 20Mo par mois pour un compte gratuit. Mais il est toujours possible de créer un compte professionnel ou "Flickr pro Account". Le compte professionnel permet d'obtenir notamment une autorisation d'upload fixée à 2 Go par mois, une possibilité de stockage et de partage de stockage illimitée, alors que sur les comptes gratuits, seules sont visibles les deux cents dernières photos mises en ligne.

## *Droits et devoirs des utilisateurs*

Sur Flickr, pour obtenir les droits d'utilisation d'une photo, il suffit de contacter la personne qui l'a mise en ligne, qu'il s'agisse d'un particulier ou d'un professionnel. Yahoo ne joue pas les intermédiaires, mais les membres du réseau peuvent se joindre entre eux grâce à la boite mail spécifique que Flickr met à leur disposition. L'idée de départ était de répondre à une demande croissante de la part des internautes, d'espace de stockage et de consultation de leurs photos en ligne.

Yahoo indique qu'il existera toujours une version gratuite de Flickr, car la gratuité des fonctionnalités participatives est à la base de la politique commerciale du géant américain. La technologie Flickr est en constante évolution. Soucieux de faire profiter les utilisateurs des nouveaux usages et avancées technologiques, l'éditeur propose, sur le blog du moteur, une synthèse des évolutions récentes et à venir.

Plus encore qu'une nouveauté, Flickr témoigne d'une tendance : celle des outils collaboratifs à entrer toujours plus en cohérence avec les besoins du Web 2.0. et notamment au travers d'un nombre croissant d'applications dédiées au multimedia.

## *Benchmark de quatre moteurs de recherche d'images*

Pour comparer quelques outils de recherche d'image, nous avons émis une série de dix requêtes sur Flickr, Google images, Altavista images et Yahoo images. Le principe du test est simple : une fois n'est pas coutume, nous comptabilisons les erreurs sur la première page de résultats renvoyés par le moteur, au lieu des réponses pertinentes. Ceci est dû au fait que les moteurs ne renvoient pas le même nombre d'images sur la première page.

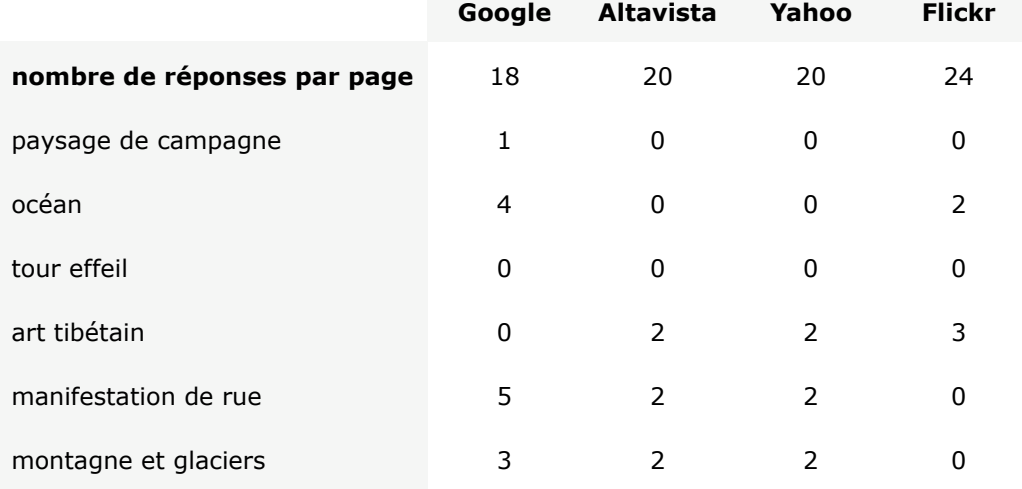

## *Nombre d'erreurs sur la première page de résultats*

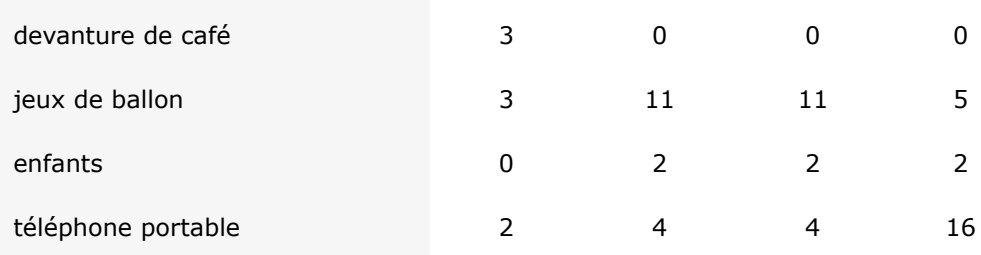

## *Quelques commentaires*

Pour la requête "paysage de campagne" Google renvoit une erreur : le livre de Ph. Alexandre intitulé "Paysage de campagne". Pour "Océan", 4 erreurs : le titre d'un papier peint, un film, une image de CRS et un livre. Pour "Montagne et Glaciers" : 3 erreurs sans doutes dues au co-texte figurant sur les pages web.

Altavista et Yahoo fournissent des résultats identiques. Les deux moteurs utilisent de toute évidence le même algorithme de recherche et la même base de données. On trouve ainsi deux doublons sur l'art tibétain et onze erreurs à la requête "jeux de ballons" qui renvoit des icônes qui n'ont aucun rapport avec la demande.

"Devanture de café" donne un seul résultat sur Flickr. Ce moteur fournit en fait des résultats à la mesure des ressources disponibles. Il semble généralement plus performant. Sans doute parce que sur des thèmes bien précis les photos mises en ligne par le utilisateurs ont un degré de pertinence plus important. Cependant à la requête "téléphone portable" Flickr comptabilise 16 erreurs. Un record ! Sans doute dû au fait que les commentaires indiquent que *la photo a été uploadé par téléphone portable* !

Il n'en demeure pas moins cependant que le moteur qui affiche le plus grand nombre de résultats pertinents est le moteur participatif Flickr. Sans doute grâce à la vigilance des utilisateurs. Le facteur humain est donc un élément à prendre en compte au rang des retombées positives.

## **Marianne Dabbadie**

Directrice Innovation i-KM Laboratoire GERIICO – EA 1060